# **Line Manager - Employer**

The Line Manager role in VQManager is mainly a view only provision but VQManager also allows employers to participant in VQManager, specifically around Progress Reviews. Progression Tracker and Off the Job Training. People who are allocated to this role, are linked to just the learners at their employment. They have direct access to these user's e-portfolio content. **Note:** 

• Line Managers cannot edit or change any e-portfolio content they can only contribute to the areas specified above.

As a Line Managers you choose the learner that you wish to view from your homepage. You can do it the following way: from the **Home** tab, then **Associates**, select the learner using the **View** hyperlink.

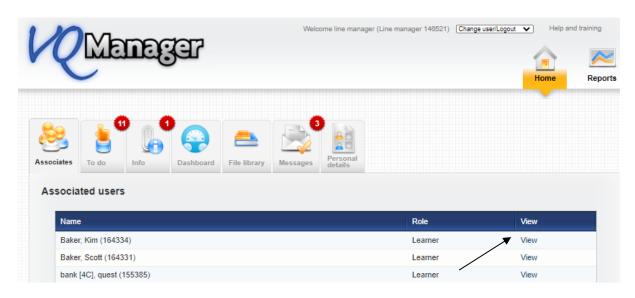

You are now logged into the relevant learner's homepage. You can navigate around and view the evidence, progress and assessments that the learner is undertakiing.

|                                                                                                    | Home My portfolio Reports                          |
|----------------------------------------------------------------------------------------------------|----------------------------------------------------|
| To do                                                                                                    | Help for this page                                 |
| Unsubmitted questions       Date created           Question number                                                                                         | ¢                                                  |
| 26/09/2012 566/Q/541 Exploring how people's rights and response                                                                                            |                                                    |
| 26/09/2012         566/Q/542         Working or learning in a place that prom           26/09/2012         566/Q/543         Living in Diverse Communities | motes diversity Go to questions<br>Go to questions |

#### To log out of the associates area.

Click on the **Log out options** at the top right hand side of the page. Select **Close view** from the list. Your homepage will appear where you may select a different learner to view.

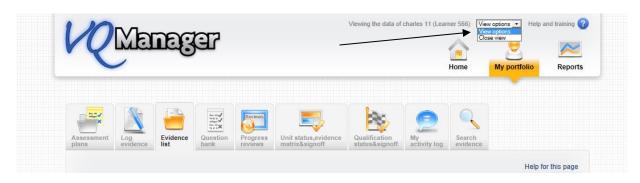

#### Dashboard

Clicking in the light or dark green or amber areas will report on those learners in a pop up report. Click in the white area and you will see all of the your learners.

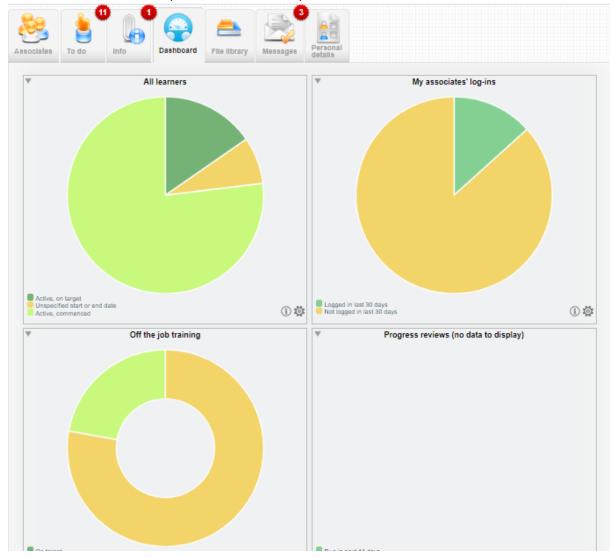

#### **Contributing to a Progress Reviews**

On the "To Do" tab in the "Home" area this lists all of the progress reviews that you need to confirm for your learners. The overdue ones will appear in red.

| <b>R</b> Mana       | Gar          | Welcome line manager (Li | ne manager 146521) Change ( | Help and training |
|---------------------|--------------|--------------------------|-----------------------------|-------------------|
| sociates To do Into | _            | e library Messages       |                             |                   |
| Learner             | Planned date | Summary                  | Actual date                 | \$                |
| Leigh [1A], Krista  | 30/11/2017   | November PR              | 21/11/2017                  | View / confirm    |
| Rose [2A], Honey    | 15/01/2018   | Progress review - May 18 | 17/05/2018                  | View / confirm    |
| Rose [2A], Honey    | 31/05/2018   | May 18 PR                | 31/05/2018                  | View / confirm    |
| Baker, Kim          | 11/11/2019   | first review             | 03/02/2020                  | View / confirm    |

Select the hyperlink on the right "View/confirm" to open the review, read it and add your comments.

| Summary           | May 18 PR                                                    |                                                                                      |                 |
|-------------------|--------------------------------------------------------------|--------------------------------------------------------------------------------------|-----------------|
| Planned date      | 31/05/2018                                                   |                                                                                      |                 |
| Actual date       | 31/05/2018                                                   |                                                                                      |                 |
| Progress as or    | 31/05/2018                                                   |                                                                                      |                 |
|                   |                                                              | Leader/Supervisor L3 ST0384_01 Standards<br>s L3 (ILM) 603_1166_6<br>ime of Delivery | 28%<br>0%<br>0% |
| Off the job train | ning as on 31/05/2018                                        |                                                                                      |                 |
|                   | Hours logged<br>Target hours to date<br>Total hours required |                                                                                      |                 |
| Notes (max. 10    | 000 words)                                                   |                                                                                      |                 |
| see attached      |                                                              |                                                                                      |                 |
|                   |                                                              |                                                                                      |                 |

|                                                 |                                                        |                                                                                                    | ~                                                 |                                                                      |   |
|-------------------------------------------------|--------------------------------------------------------|----------------------------------------------------------------------------------------------------|---------------------------------------------------|----------------------------------------------------------------------|---|
| Line manage                                     | er confirmation                                        |                                                                                                    |                                                   |                                                                      |   |
| I hereby confirm                                | that I agree to the abo                                | ove                                                                                                 |                                                   |                                                                      |   |
| e manager comn                                  | nents                                                  |                                                                                                    |                                                   |                                                                      |   |
|                                                 |                                                        |                                                                                                    |                                                   |                                                                      |   |
|                                                 |                                                        |                                                                                                    |                                                   |                                                                      |   |
|                                                 |                                                        |                                                                                                    |                                                   |                                                                      |   |
|                                                 |                                                        |                                                                                                    |                                                   |                                                                      |   |
|                                                 |                                                        |                                                                                                    |                                                   |                                                                      |   |
|                                                 |                                                        |                                                                                                    |                                                   |                                                                      |   |
|                                                 | Date<br>uploaded                                       | File<br>description                                                                                 | Uploaded<br>÷ by                                  | Size                                                                 |   |
|                                                 |                                                        | File<br>description<br>tube map.docx                                                                | Uploaded<br>by<br>Knee, Sid (98980)               | Size<br>410 KB                                                       |   |
| -<br>                                           | uploaded                                               | description                                                                                         | ≑ bý                                              | ¢                                                                    | [ |
| <b>2</b> 3                                      | uploaded                                               | description                                                                                         | ≑ bý                                              | ¢                                                                    |   |
| Rudit trail                                     | uploaded                                               | description                                                                                         | ≑ bý                                              | ¢                                                                    | [ |
|                                                 | uploaded                                               | description                                                                                         | ≑ bý                                              | ¢                                                                    | [ |
|                                                 | uploaded                                               | description                                                                                         | ≑ bý                                              | 410 KB                                                               | [ |
| Audit trail                                     | uploaded<br>31/05/2018                                 | description     tube map.docx                                                                       | <ul> <li>by</li> <li>Knee, Sid (98980)</li> </ul> | 410 KB                                                               | [ |
| Audit trail<br>Date                             | uploaded<br>31/05/2018<br>Time                         | description     tube map.docx                                                                       | by<br>Knee, Sid (96980)<br>Conten                 | 410 KB                                                               |   |
| Audit trail<br>Date<br>31/05/2018               | uploaded<br>31/05/2018<br>Time<br>12:17:43             | description     tube map.docx  Action New log added                                                 | by Knee, Sid (96980) Conten                       | 410 KB<br>t User<br>Knee, Sid (98980)                                | ] |
| Audit trail<br>Date<br>31/05/2018<br>31/05/2018 | uploaded<br>31/05/2018<br>Time<br>12:17:43<br>12:17:43 | description     tube map.docx      Action     New log added     Confirmation requested from learner | by Knee, Sid (96980) Conten                       | 410 KB<br>410 KB<br>t User<br>Knee, Sid (96980)<br>Knee, Sid (96980) |   |

Save your comments and confirmation using the button at the bottom of the page.

#### Confirming Off the Job Training hours

As an employer you may be asked to confirm off the job hours that the learner is claiming they have completed. You will receive and email notification to log into VQManager to view and confirm these hours. The notification will appear on your **Home >> To Do** tab.

Click on the **View/confirm** hyperlink to open up the entry.

| <b>Q</b> Mana                                                                                     | gar                                                                      | Welcome line manager                                                                     | (Line manager 146521)                                                            | hange user/Logout  Help and traini Home R                                              |
|---------------------------------------------------------------------------------------------------|--------------------------------------------------------------------------|------------------------------------------------------------------------------------------|----------------------------------------------------------------------------------|----------------------------------------------------------------------------------------|
| clates To do Info                                                                                 | Dashboard File libra                                                     | ary Messages Personal details                                                            |                                                                                  |                                                                                        |
|                                                                                                   |                                                                          |                                                                                          |                                                                                  |                                                                                        |
| Confirmation of OTJ                                                                               | Planned date                                                             | Summary                                                                                  | Actual date                                                                      | ¢                                                                                      |
|                                                                                                   |                                                                          | Summary<br>training day                                                                  | Actual date                                                                      | ¢<br>View / confirm                                                                    |
| Learner                                                                                           | Planned date                                                             |                                                                                          |                                                                                  | View / confirm<br>View / confirm                                                       |
| Learner<br>Baker, Kim                                                                             | Planned date<br>17/05/2018                                               | training day                                                                             | 17/05/2018                                                                       |                                                                                        |
| Learner<br>Baker, Kim<br>Baker, Kim                                                               | <ul> <li>Planned date</li> <li>17/05/2018</li> <li>18/05/2018</li> </ul> | training day<br>training                                                                 | 17/05/2018<br>18/05/2018                                                         | View / confirm                                                                         |
| Learner<br>Baker, Kim<br>Baker, Kim<br>Newbury, Nana                                              | <ul> <li>Planned date</li> <li>17/05/2018</li> <li>18/05/2018</li> </ul> | training day<br>training<br>training                                                     | 17/05/2018<br>18/05/2018<br>18/05/2018                                           | View / confirm<br>View / confirm                                                       |
| Learner<br>Baker, Kim<br>Baker, Kim<br>Newbury, Nana<br>Baker, Kim                                | <ul> <li>Planned date</li> <li>17/05/2018</li> <li>18/05/2018</li> </ul> | training day<br>training<br>training<br>training with LM                                 | 17/05/2018<br>18/05/2018<br>18/05/2018<br>21/05/2018                             | View / confirm<br>View / confirm<br>View / confirm                                     |
| Learner<br>Baker, Kim<br>Baker, Kim<br>Newbury, Nana<br>Baker, Kim<br>Baker, Kim                  | <ul> <li>Planned date</li> <li>17/05/2018</li> <li>18/05/2018</li> </ul> | training day<br>training<br>training<br>training with LM<br>Training with LM             | 17/05/2018<br>18/05/2018<br>18/05/2018<br>21/05/2018<br>21/05/2018               | View / confirm<br>View / confirm<br>View / confirm<br>View / confirm                   |
| Learner<br>Baker, Kim<br>Baker, Kim<br>Newbury, Nana<br>Baker, Kim<br>Baker, Kim<br>Newbury, Nana | <ul> <li>Planned date</li> <li>17/05/2018</li> <li>18/05/2018</li> </ul> | training day<br>training<br>training<br>training with LM<br>Training with LM<br>training | 17/05/2018<br>18/05/2018<br>18/05/2018<br>21/05/2018<br>21/05/2018<br>29/05/2018 | View / confirm<br>View / confirm<br>View / confirm<br>View / confirm<br>View / confirm |

The OTJ hours can be added to either the Diary – see below:

Confirm the hours and add comments to the entry, don't forget to scroll to the bottom to **Save** confirmation and comments

| immary title      | title                 |                                                                                   |                   |                                        |
|-------------------|-----------------------|-----------------------------------------------------------------------------------|-------------------|----------------------------------------|
| art date          | 07/04/2020            |                                                                                   |                   |                                        |
| d date            | 07/04/2020            |                                                                                   |                   |                                        |
| tivity / descrip  | tion (max. 1000 words | )                                                                                 |                   |                                        |
| asks              |                       |                                                                                   |                   |                                        |
|                   |                       |                                                                                   |                   |                                        |
| flective acco     | unt                   |                                                                                   |                   |                                        |
|                   |                       |                                                                                   |                   |                                        |
| sessor comm       | ents.                 |                                                                                   |                   |                                        |
| :58 GMT 07        |                       |                                                                                   |                   |                                        |
| mments            |                       |                                                                                   |                   |                                        |
| Off the jo        | ob training           |                                                                                   |                   |                                        |
| art time          | 0 🗸 : 00 🗸            |                                                                                   |                   |                                        |
|                   |                       |                                                                                   |                   |                                        |
| nd time 00        | ·▼: 00 ▼              |                                                                                   |                   |                                        |
| uration 0         | ✓ hours 0 ✓           | minutes                                                                           |                   |                                        |
| Assessor co       | onfirmed the above OT | JT hours on 07/04/2020                                                            |                   |                                        |
| I hereby cor      | firm the above OTJT h | ours as accurate                                                                  |                   |                                        |
| ne manager (      | comments about the OT | IJT hours                                                                         |                   |                                        |
|                   |                       |                                                                                   |                   |                                        |
|                   |                       |                                                                                   |                   |                                        |
|                   |                       |                                                                                   |                   |                                        |
|                   | Date<br>uploaded      | File<br>description                                                               | Uploaded by       | Size                                   |
| -                 | 07/04/2020            | off the job taining.pptx                                                          | Knee, Sid (98980) | 9647 KB                                |
|                   |                       |                                                                                   |                   | 0                                      |
|                   |                       |                                                                                   |                   |                                        |
|                   |                       |                                                                                   |                   |                                        |
| Audit tra         | il                    |                                                                                   |                   |                                        |
| Auuntua           | п                     |                                                                                   |                   |                                        |
|                   | Time                  | Action                                                                            | Conten            | t User                                 |
| Date              | 11-02-15              | New log added                                                                     | F                 | Knee, Sid (96980)                      |
| Date<br>07/04/202 | 20 11:02:15           |                                                                                   |                   |                                        |
|                   |                       | File attached: off the job taining.pptx                                           |                   | Knee, Sid (96980)                      |
| 07/04/202         | 20 11:02:16           | File attached: off the job taining.pptx<br>Evidence created from this entry: 1982 | 95/E/1284         | Knee, Sid (96980)<br>Knee, Sid (96980) |

# Or to the Activity log – see below:

Complete in exactly the same way as the diary entry.

| → Activity log (Baker, Kim)                                                         |
|-------------------------------------------------------------------------------------|
| Category Other 🗸                                                                    |
| Summary title training with LM                                                      |
| Activity date 21/05/2018                                                            |
| Activity detail (max. 1000 words)                                                   |
| I want to write lots and lots of information here so my pop up has lots of content. |
|                                                                                     |
| Start time 00 💙 : 00 💙                                                              |
| End time 00 V: 00 V                                                                 |
| Duration 2 V hours 0 V minutes                                                      |
| Assessor confirmed the above OTJT hours on 21/05/2018                               |
| I hereby confirm the above OTJT hours as accurate                                   |
| Line manager comments about the OTJT hours                                          |
|                                                                                     |
|                                                                                     |
| - Audit trail                                                                       |

| Date       | Time     | Action                     | Content     | User              |  |
|------------|----------|----------------------------|-------------|-------------------|--|
| 21/05/2018 | 14:38:24 | New log added              | <b>—</b>    | Knee, Sid (96980) |  |
| 21/01/2019 | 17:16:11 | Log edits saved            | <b>—</b>    | Knee, Sid (96980) |  |
|            |          |                            | -           |                   |  |
|            |          |                            |             |                   |  |
|            |          |                            |             |                   |  |
|            |          | Save confirmation and comm | nents Close |                   |  |

#### **Completing a Progression Tracker**

You may be required to compete a Progression Tracker (PT) for your learner. You may receive an email notification to log into VQManager to complete it. When you log in, the notification will be found on the **Home >> To Do** tab.

Select the hyperlink on the right have side **Evaluate** to open the evaluation.

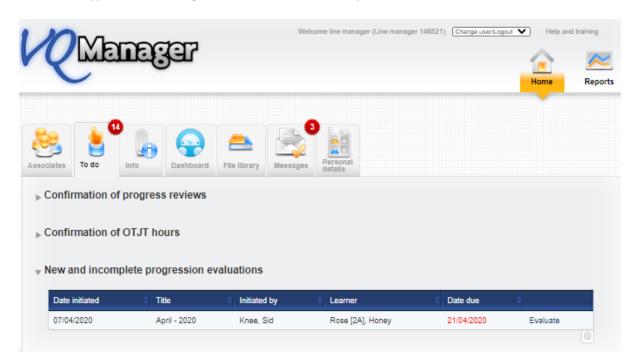

#### This is the screen you will see next. Select Open all

| Qualification<br>tracker                                              | Progress User<br>activity                                                    |                     |     |                  |      |        |
|-----------------------------------------------------------------------|------------------------------------------------------------------------------|---------------------|-----|------------------|------|--------|
| Progression evaluatio<br>Title: April - 2020<br>Learner: Rose [2A], H |                                                                              |                     |     |                  |      |        |
|                                                                       | 's level of competence on a scale o<br>poxes to indicate the same level of ( |                     |     | ighly competent. |      |        |
| Open all<br>OClose all                                                |                                                                              |                     |     |                  |      |        |
| Apprenticeship                                                        | o Team Leader/Supervisor L                                                   | .3 ST0384_01 Standa | rds |                  |      |        |
|                                                                       |                                                                              |                     |     |                  | Save | Cancel |

The qualification tree will then open up and allow you to rate your employee's competance at this time.

You can do this in three ways:

- 1. Rate at unit level by clickiing on the level you believe you learner is at this will then populate the criteria boxes with that number for every crieria in that unit
- 2. Rate at learning outcome level in exactly the same way. Click on the number you believe you learner is at this will then populate the criteria boxes in that learning outcome with that number
- 3. Select a number against each inidividual criteia This allows more flexibility in terms of assigning a different grade to each criteria

| Apprenticeship | Team Leader/Supervisor L3 ST0384_01 Standards                                                                                              |                                           |
|----------------|----------------------------------------------------------------------------------------------------|-------------------------------------------|
| Unit 1 Interpe | rsonal Excellence - managing people and developing relationships                                                                           | 1 2 3 4 5 6 7 8 9 10<br>V V V V V V V V V |
| 🗆 Learning     | outcome 1 Leading People                                                                                                    |                                           |
| 🗆 Ass          | sessment criteria 1                                                                                                    | 1 2 3 4 5 6 7 8 9 10<br>V V V V V V V V V |
|                | K1 Understand different leadership styles and the benefits of coaching to support<br>people and improve performance.                       |                                           |
|                | K2 Understand organisation cultures, equality, diversity and inclusion.                                                                    |                                           |
|                | S1 Able to communicate organisation strategy and team purpose, and adapt style to suit the audience.                                       | 000000000                                 |
|                | S2 Support the development of the team and people through coaching, role modelling values and behaviours, and managing change effectively. | 000000000                                 |

| K1 Understand different leadership styles and the benefits of coaching to support<br>people and improve performance.                       | 000000000  |
|----------------------------------------------------------------------------------------------------|------------|
| K2 Understand organisation cultures, equality, diversity and inclusion.                                                                    | 000000000  |
| S1 Able to communicate organisation strategy and team purpose, and adapt style to suit the audience.                                       | 0000000000 |
| S2 Support the development of the team and people through coaching, role modelling values and behaviours, and managing change effectively. | 000000000  |

## Make sure you Save

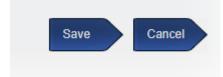

When you select **Save** a popup asks you if you wish to record the evaluation as complete. Select **OK** if you are **Cancel** of you need to go back to it at a later date.

| Edit Page < Skillwise 🔶 L                                        | www.vqmanager.co.uk says                                                                                                    | ) Manager e-port 🚷 VQ Manager e-            |
|------------------------------------------------------------------|----------------------------------------------------------------------------------------------------|---------------------------------------------|
| <ul> <li>□ Learning outcome 4</li> <li>□ Assessment c</li> </ul> | All the items have been scored. Do you wish to complete and close this evaluation now? Select Cancel if you want to edit the evaluation again and complete and close it later. Your work will be saved | 1 2 3 4 5 6 7 8 9 10<br>• • • • • • • • • • |
| S1 A<br>pres<br>S2 L.                                            | OK Cancel                                                                                                    |                                             |
| Unit 2 Organisational Perf                                       | ormance - delivering results                                                                                                    | 1 2 3 4 5 6 7 8 9 10<br>V V V V V V V V     |
| H Unit 3 Personal Effectiven                                     | ess - managing self                                                                                                    | 1 2 3 4 5 6 7 8 9 10<br>V V V V V V V       |
|                                                                  |                                                                                                    |                                             |
|                                                                  |                                                                                                    | Save Cancel                                 |
|                                                                  |                                                                                                    |                                             |

In the **Reports** area you are able to view this and other evaluations in the **progression tracker** tab. It will say **Evaluate** until you have completed it.

| R                 | lanag                                 | Ŧ               |                      | We                    | elcome line ma | nager (Line man   | nager 146521) [      | Change user/Logo            | Help                           | and training |
|-------------------|---------------------------------------|-----------------|----------------------|-----------------------|----------------|-------------------|----------------------|-----------------------------|--------------------------------|--------------|
| Learner           | Rose [2A], Hone                       | ey (1982)       | 95) 🗸                |                       |                |                   |                      |                             |                                |              |
| icker tra         | pgression<br>cker<br>rogression evalu | activ           | ity                  |                       |                |                   |                      |                             |                                |              |
| Date<br>initiated | Qualification                         | Title<br>¢      | Assessor             | Assessor<br>completed | Learner        | Learner<br>target | Learner<br>completed | Line<br>manager<br>target 🗢 | Line<br>manager<br>completed 🗢 |              |
| 07/04/2020        | Apprenticeship                        | April -<br>2020 | Knee, Sid<br>(96980) |                       | Rose<br>[2A],  | 21/04/2020        | 18/06/2020           | 21/04/2020                  |                                | Evaluate     |

#### Once completed it will say View

| er <b>tr</b> a    | ogression<br>tcker Progress                                                     | User<br>activity       | ,                    |                       |                                    |                   |                      |                             |                                |      |
|-------------------|---------------------------------------------------------------------------------|------------------------|----------------------|-----------------------|------------------------------------|-------------------|----------------------|-----------------------------|--------------------------------|------|
| Date<br>initiated | Qualification                                                                   | Title<br>¢             | Assessor             | Assessor<br>completed | Learner<br>¢                       | Learner<br>target | Learner<br>completed | Line<br>manager<br>target 🗢 | Line<br>manager<br>completed 🗢 |      |
| 07/04/2020        | Apprenticeship<br>Team<br>Leader/Supervisor<br>L3 ST0384_01<br>Standards (2418) | April -<br>2020<br>(2) | Knee, Sid<br>(96980) |                       | Rose<br>[2A],<br>Honey<br>(198295) | 21/04/2020        | 18/06/2020           | 21/04/2020                  | 05/08/2020                     | View |

When the learner, assessor and you have all completed the evaluation it will say View all

| er <b>tr</b> a    | ogression<br>locker                                         | acuv                   | ity                  |                       |                                    |                   |                      |                             |                                |         |
|-------------------|-------------------------------------------------------------|------------------------|----------------------|-----------------------|------------------------------------|-------------------|----------------------|-----------------------------|--------------------------------|---------|
| Date<br>initiated | Qualification                                               | uations<br>Title<br>¢  | Assessor             | Assessor<br>completed | Learner                            | Learner<br>target | Learner<br>completed | Line<br>manager<br>target 🗢 | Line<br>manager<br>completed 🗢 |         |
| 07/04/2020        | Apprenticeship<br>Team<br>Leader/Supervisor<br>L3 ST0384_01 | April -<br>2020<br>(2) | Knee, Sid<br>(96980) | 05/08/2020            | Rose<br>[2A],<br>Honey<br>(198295) | 21/04/2020        | 18/06/2020           | 21/04/2020                  | 05/08/2020                     | View al |

# Select View all:

This will show you how each of the different users rated the learner against each criteria.

| ● Open all<br>○ Close all                                                                                                    |                                                                                                    |         |          |                 |
|----------------------------------------------------------------------------------------------------|----------------------------------------------------------------------------------------------------|---------|----------|-----------------|
| Apprenticeship Team                                                                                                    | a Leader/Supervisor L3 ST0384_01 Standards                                                                                                 |         |          |                 |
| Unit 1 Interpersona                                                                                                    | I Excellence - managing people and developing relationships                                                                                |         |          |                 |
| E Learning outcome Learning outcome L | ome 1 Leading People                                                                                                    |         |          |                 |
| ∃ Assessn                                                                                                    | nent criteria 1                                                                                                    | Learner | Assessor | Line<br>manager |
|                                                                                                    | K1 Understand different leadership styles and the benefits of coaching to support people and improve performance.                          | 2       | 8        | 10              |
|                                                                                                    | K2 Understand organisation cultures, equality, diversity and inclusion.                                                                    | 3       | 8        | 10              |
|                                                                                                    | S1 Able to communicate organisation strategy and team purpose, and adapt style to suit the audience.                                       | 1       | 8        | 10              |
|                                                                                                    | S2 Support the development of the team and people through coaching, role modelling values and behaviours, and managing change effectively. | 3       | 8        | 10              |

## Select graph:

This data can also be viewed in graph format by selecting the Graph button

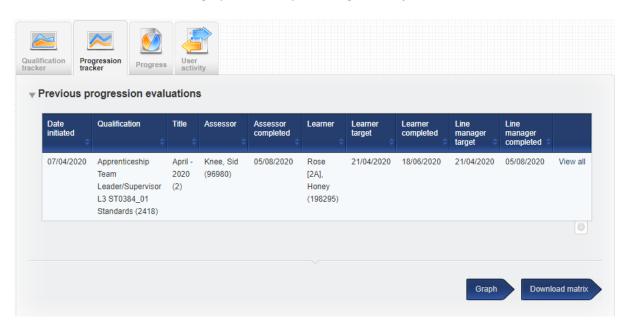

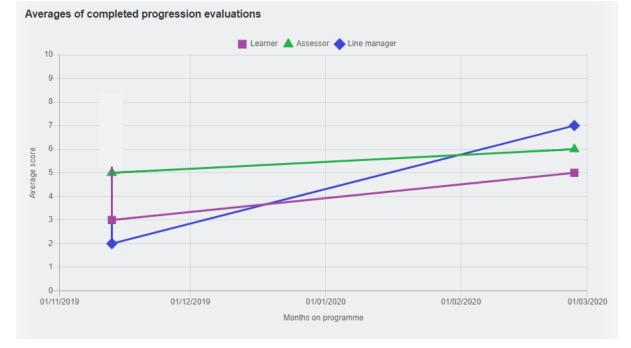

If you click on the individual shape for one of the profiles, the graph drills down to show unit averages.

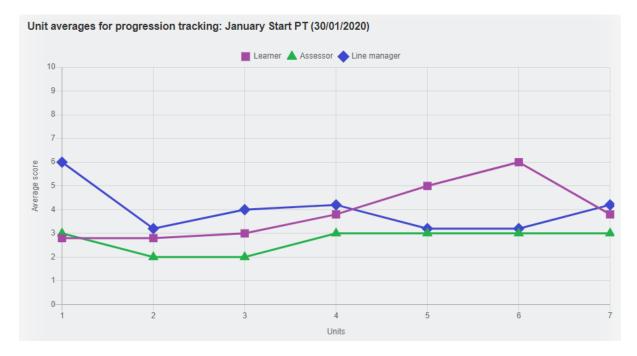

Selecting the D**ownload matrix** button, an Excel spreadsheet will download revealing the scores for all users and all evaluations. This matrix also includes the average score for each criterion.

|     | A B                | С             | D                                                                      | E       | F              | G         | н        | 1           | J          | К          | L          | м        | N        | 0           | Р           |
|-----|--------------------|---------------|------------------------------------------------------------------------|---------|----------------|-----------|----------|-------------|------------|------------|------------|----------|----------|-------------|-------------|
| 1 P | rogression tracker | r (27/02/2020 | )                                                                      |         |                |           |          |             |            |            |            |          |          |             |             |
| 2 G | illett, Graham     |               |                                                                        | Average | all evaluati   | ions      | 13/11/20 | 019-Nov 201 | 9 Progress | i 13/11/20 | 19-Dec 201 | 9        | 27/02/20 | 20-feb test |             |
| 3 V | 1 Assessor SVQ     |               |                                                                        |         |                |           |          |             |            |            |            |          |          |             |             |
| 4   |                    |               |                                                                        | Learner | Assessor       | Line mana | Learner  | Assessor    | Line man   | Learner    | Assessor   | Line man | Learner  | Assessor    | Line manage |
| 5   |                    | 1             | Average all criteria                                                   | 5       | 5 5            | i 5       |          | 7 5         | 8          | 4          | 3 5        | 2        |          | i (         | i 7         |
| 6   | Unit 1 Co          | onduct intern | al quality assurance of the assessment process                         |         |                |           |          |             |            |            |            |          |          |             |             |
| 7   |                    | Element 1.    | 1 Carry out and evaluate internal assessment and quality assurance s   | systems |                |           |          |             |            |            |            |          |          |             |             |
| 3   |                    | 1             | A Put your organisation's requirements into practice for auditin       | 5       | 5 3            | 5 5       |          | 7 1         | . 8        |            | 3 3        | 2        |          | i (         | i 7         |
| 9   |                    | E             | Identify the outcomes needed by the agreed standards and their o       | 5       | 5 8            | 5         |          | 7 2         | 8          |            | 3 3        | 2        |          | i (         | i 7         |
| 0   |                    | (             | Carrying out appropriate administrative and recording arrangemen       | 5       | 5 4            | L 5       |          | 7 3         | 8          |            | 3 3        | 2        |          | i (         | i 7         |
| 1   |                    | 1             | D Identify and ensure the agreed criteria for choosing and supporting  | 5       | 5 4            | 5 ا       |          | 7 4         | 8          |            | 3 3        | 2        |          | i (         | i 7         |
| 2   |                    | E             | Carry out assessment standardisation arrangements                      | 5       | 5 5            | i 5       |          | 7 5         | 8          | 1 3        | 3 4        | 2        |          | i (         | i 7         |
| 3   |                    | i i i         | Ensure a procedure for complaints and appeals is in place, which m     | 5       | 5 5            | 5 5       |          | 7 6         | 8          | 1 3        | 3 4        | 2        |          | i (         | i 7         |
| 4   |                    | C             | 3 Identify and use internal and external measures of performance to    | 5       | 5 5            | 5 5       |          | 7 7         | 8          | 9          | 3 4        | 2        |          | i (         | i 7         |
| 5   |                    |               | HMake recommendations to improve internal quality assurance arra       | 5       | 5 6            | 5 5       |          | 7 8         | 8          |            | 3 4        | 2        |          | i (         | i 7         |
| 6   |                    | Element 1.    | 2 Support assessors                                                    |         |                |           |          |             |            |            |            |          |          |             |             |
| 7   |                    | 1             | A Ensure assessors have appropriate technical and vocational experi-   | 5       | 5 6            | 5 5       |          | 7 9         | 8          |            | 3 4        | 2        |          | i (         | i 7         |
| 8   |                    | E             | BEnsure assessors are familiar with and can carry out the specific ass | 5       | 5 <del>6</del> | 5 5       |          | 7 10        | 8          | 4          | 3 4        | 2        |          | i (         | i 7         |
| 9   |                    | (             | Cldentify the development needs of assessors in line with assessme     | 5       | 5 3            | 5 5       |          | 7 1         | . 8        | 1 3        | 3 4        | 2        |          | i (         | i 7         |
| 0   |                    |               | O Give assessors the chance to develop their assessment experience     | 5       | 5 4            | L 5       |          | 7 2         | 8          |            | 3 4        | 2        |          | i (         | i 7         |
| 1   |                    | E             | Ensure assessors have regular opportunities to standardise assessn     | 5       | 5 4            | L 5       |          | 7 3         | 8          |            | 3 4        | 2        |          | i (         | i 7         |
| 22  |                    | F             | Monitor how assessors are capable of maintaining standards             | 5       | 5 4            | L 5       |          | 7 4         | 8          |            | 3 4        | 2        |          | i (         | i 7         |